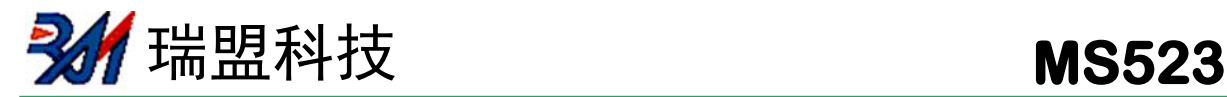

# **MS523** 低功耗读卡模块

#### 模块概述

- 1、使用 MS616F512NS 作为 MCU。
- 2、带低功耗来卡检测功能,功耗 30uA。持续读卡,功耗 4.5mA。
- 3、支持 A 类卡(包含 CPU 卡)和 B 类卡(包括身份证)。
- 4、检测读卡距离<=4cm,具体每种卡片距离有所区别。
- 5、模块尺寸:41mm\*51mm\*1.6mm。

### 模块框图

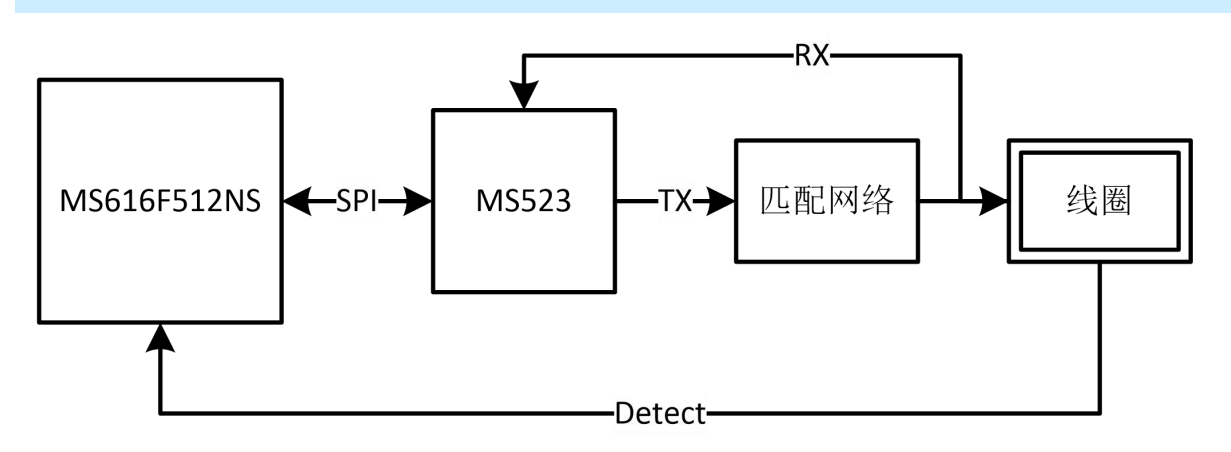

#### 模块实物(正反面)及使用说明

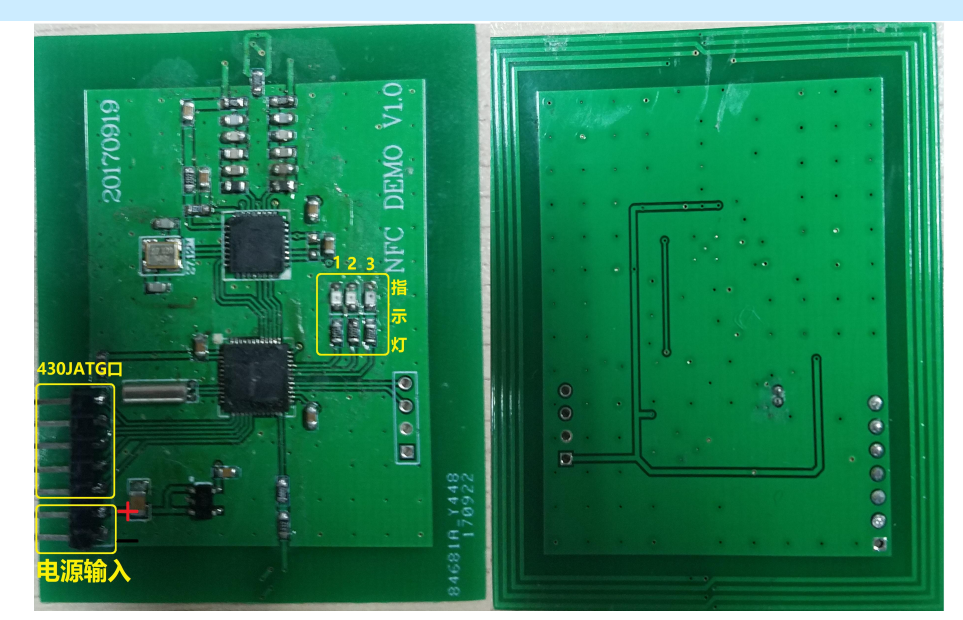

图中的电源输入接5V电源(红正黑负)模块即可工作。卡片靠近背面线圈即可识别。 指示灯1亮起表示:检测到卡片,但是识别卡片类型失败。 指示灯2亮起表示:检测到A卡。 指示灯3亮起表示:检测到B卡。

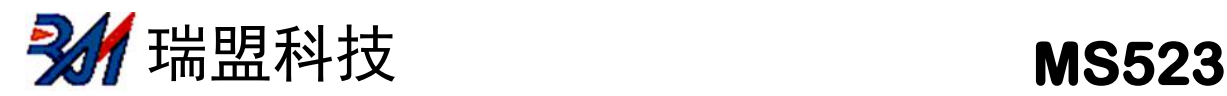

## 模块原理图

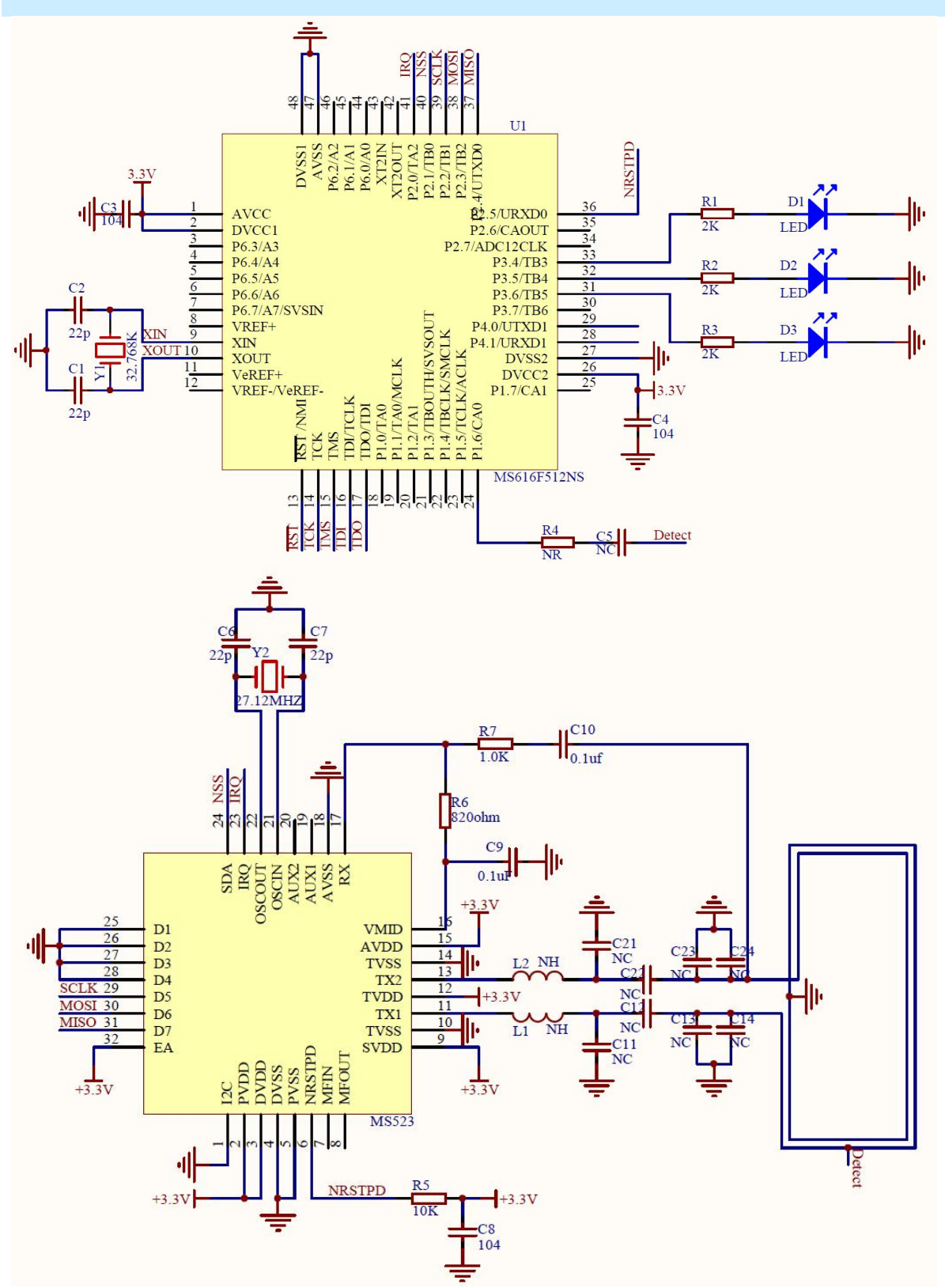

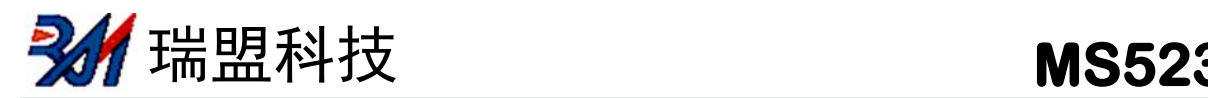

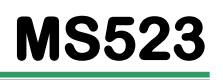

## 程序 (部分)

```
BIS SR(LPM3 bits); //进入低功耗模式
if(WDTCTLCount > 1) //看门狗定时器250ms, 计时两次500ms
{
WDTCTLCount = 0; \frac{1}{2}ErrorFlag = 0;
NFC_WAKEUP; //唤醒522
delay 4us(50); <br> //唤醒需要一点时间;
COMPARATOR_ON;
OPEN ANTENNA; //开启天线用以检测场内是否有卡
delay_4us(50);
if(!ADCFLAG)//******************检测到卡进入****************************//
 {
 COMPARATOR OFF; //关闭比较器
 CardType = NOCARD; //
 CleanUartMessagePointer(); //清除串口数据的指针
 if(CardTypeA(SPEED 106)) //执行A卡寻卡 返回0 代表读到卡
 {
  if(CardTypeB())        //执行B卡寻卡 返回1 代表无B卡
  {
   JUST LIGHT1 ON; //A B卡都没有
   ErrorFlag = 1; //H\ddot{H}信出错.
  }
  else//***************************读B卡成功************************//
  {
   if(ATQB[11]&0x01) //判断是否支持14443-4
   \{ \{ \}ATTRIB(); 		 //激活B类CPU卡
    if(TypeBCPUGetChallengeA()) //执行APDU
     ErrorFlag = 1; \angle //通信出错.
   }
   CLOSE ANTENNA; //关闭天线
   JUST LIGHT3 ON; //指示灯表示成功读到B卡
  }
 }//*****************************************************************//
 else//******************************读A卡成功***********************//
 {
  TypeASelect(); //选卡
```
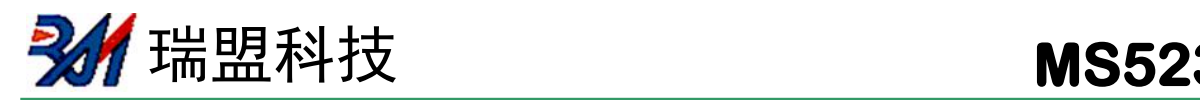

```
if(SAKData&0x20) //判断是否支持14443-4
  {
   TypeAATS(); \qquad //激活A类CPU卡
   if(TypeACPUGetChallengeA()) //执行APDU
      ErrorFlag = 1; //H\oplus H //通信出错.
  }
  CLOSE ANTENNA: //关闭天线
  JUST_LIGHT2_ON; //指示灯表示成功读到B卡
 }//*****************************************************************//
 if(CardType != _NOCARD)
 {
  AddUartMessage("Card Type: ");
  AddUartMessage(CardImformation); //将卡片信息加入串口数据流中
  ChangeUIDcharFormat(); //将UID转换为字符形式从串口发送
  AddUartMessage("\n ID:"); //换行, 加入UID
  AddUartMessage(UIDcharFormat);
  if(CardType > 10) //如果是CPU卡,输出取随机数后的随机数
  {
   ChangeChallengecharFormat();
   AddUartMessage("\n challenge Data:");
   AddUartMessage(ChallengecharFormat);
  }
  AddUartMessage("\n");
  UART1_ON; //Uart1 enable
  IE2 |= URXIE1 + UTXIE1; //enable Uart1 RX TX interrupt
  while(!(UTCTL1&0x01)); //等待移位寄存器和发送缓冲寄存器的数据发送完成
  UART1_OFF; //Uart1 disable
 }
 }
else//*******************************************//
   LIGHT_OFF;
NFC_SLEEP;
COMPARATOR OFF; //关闭比较器
}
else
 LIGHT_OFF;
```
}